## CS 535 Object-Oriented Programming & Design Fall Semester, 2010 Doc 5 Control Messages & Classes Sept 7 2010

Copyright ©, All rights reserved. 2010 SDSU & Roger Whitney, 5500 Campanile Drive, San Diego, CA 92182-7700 USA. OpenContent (http://www.opencontent.org/openpub/) license defines the copyright on this document.

#### References

Ralph Johnson's University of Illinois, Urbana-Champaign CS 497 lecture notes, http://st-www.cs.uiuc.edu/users/cs497/

Smalltalk Best Practice Patterns, Beck

Smalltalk With Style, Klimas, Skublics, Thomas

#### Reading

Smalltalk by Example, Alex Sharp,

Chapter 2 Methods

**Chapter 8 Control Structures** 

Chapter 4 Variables

**Chapter 5 Instance Creation** 

# **Control Messages**

#### if

```
(boolean expression) ifTrue: trueBlock

(boolean expression) ifFalse: falseBlock

(boolean expression) ifFalse: falseBlock ifTrue: trueBlock

(boolean expression) ifTrue: trueBlock ifFalse: falseBlock
```

```
a < 1 ifTrue: [Transcript show: 'hi mom' ]
difference := (x > y)
```

ifFalse: [ y - x]

ifTrue: [x - y]

# **Boolean Expressions**

|              | Symbol | Example        |
|--------------|--------|----------------|
| Or           |        | a   b          |
| And          | &      | a & b          |
| Exclusive or | xor:   | a xor: (b > c) |
| Negation     | not    | (a< b) not     |

#### **Lazy Logical Operations**

|     | Message     | Example        |
|-----|-------------|----------------|
| Or  | or: aBlock  | a or: [b > c]  |
| And | and: aBlock | a and: [c   b] |

## This is not C

This is a runtime error

5 ifTrue: [1 + 3]

# A Style Issue

#### Both do the same thing

difference := (x > y)

ifTrue: [x - y]

ifFalse: [ y - x]

(x > y)

ifTrue: [difference := x - y]

ifFalse: [difference := y - x]

#### isNil

Answers true if receiver is nil otherwise answers false

```
x isNil
  ifTrue: [do something]
  ifFalse: [ do something else]
           Shortcuts
ifNil:ifNotNil:
ifNotNil:ifNil:
ifNil:
ifNotNil:
X
  ifNil: [do something]
  ifNotNil: [ do something else]
```

#### **Blocks**

A deferred sequence of actions – a function without a name Can have 0 or more arguments

Executed when sent the message 'value'

```
Similar to
Lisp's Lambda- Expression
Erlang's funs
Ruby's Blocks
Python's lambda
Anonymous functions
```

```
[:variable1 :variable2 ... :variableN | | blockTemporary1 blockTemporary2 ... blockTemporaryK | expression1. expression2. ...]
```

#### **Blocks and Return Values**

Blocks return the value of the last executed statement in the block

#### **Blocks know their Environment**

| a b |

a := 1.

b := 2.

aBlock := [a + b].

result := aBlock value

result is now 3

| a b |

a := 1.

b := 2.

aBlock := [a + b].

a := 5

result := aBlock value

result is now 6

# **Blocks and Arguments**

Using the value: keyword message up to 4 arguments can be sent to a block.

```
[2 + 3 + 4 + 5] value

[:x | x + 3 + 4 + 5] value: 2

[:x :y | x + y + 4 + 5] value: 2 value: 3

[:x :y :z | x + y + z + 5] value: 2 value: 3 value: 4

[:x :y :z :w | x + y + z + w] value: 2 value: 3 value: 4 value: 5
```

valueWithArguments: can be used with 1 or more arguments

```
[:a :b :c :d :e | a + b + c + d + e ] valueWithArguments: #( 1 2 3 4 5) 
[:a :b | a + b ] valueWithArguments: #( 1 2 )
```

# Where is the Value Message

difference := (x > y)

ifTrue: [x - y]

ifFalse: [ y - x]

In the False class we have:

ifTrue: trueAlternativeBlock ifFalse: falseAlternativeBlock ^falseAlternativeBlock value

In the True class we have:

ifTrue: trueAlternativeBlock ifFalse: falseAlternativeBlock ^trueAlternativeBlock value

## While Loop

```
aBlockTest whileTrue: aBlockBody aBlockTest whileFalse aBlockTest whileFalse: aBlockBody
```

The last expression in aBlockTest must evaluate to a boolean

# **More Loops**

```
Transcript
  clear.
3 timesRepeat:
  [Transcript
    cr;
    show: 'Testing!'].
1 to: 3 do:
  [ :n |
  Transcript
    cr;
    show: n printString;
    tab;
    show: n squared printString].
9 to: 1 by: -2 do:
  [ :n |
  Transcript
    cr;
    show: n printString].
```

#### Transcript

```
Testing!
Testing!
1 1
2 4
3 9
9
7
5
3
1
```

# Classes

# Objects & Classes - Smalltalk Language Details

Items to cover

Defining classes

**Packages** 

Namespaces

Class names

#### Methods

- Instance
- Class

#### **Variables**

- Instance variables
- Class instance variables
- Shared variables

Inheritance

self & super

#### The Rules

Everything in Smalltalk is an object

All actions are done by sending a message to an object

Every object is an instance of a class

All classes have a parent class

Object is the root class

# How do you Define a Class?

# **Defining Point Class**

Smalltalk.Core defineClass: #Point

superclass: #{Core.ArithmeticValue}

indexedType: #none

private: false

instanceVariableNames: 'x y '

classInstanceVariableNames: "

imports: "

category: 'Graphics-Geometry'

# **Terms**

Superclass

Package (parcel)

Namespace

# **Class Names & Namespaces**

Classes are defined in a namespace

Classes in different namespaces can use the same name

Full name of a class includes namespace

Root.Smalltalk.Core.Point

Use import to use shorter names

Workspace windows import all namespaces

### **Methods**

All methods return a value

All methods are public

Placed a method in the "private" category to tell others to treat it as private

## **Instance methods**

Sent to instances of Classes

1 + 2 'this is a string' reverse

## **Class Methods**

Sent to Classes

Commonly used to create instances of the class

Array new

Point x: 1 y: 3

Float pi

## Convention

ClassName>>methodName

String>>reverse

Point class>>x:y:

# Naming Conventions

#### **Class Names**

Use complete words, no abbreviations

First character of each word is capitalized

SmallInteger LimitedWriteStream LinkedMessageSet

# Simple Superclass Name

Simple words

One word preferred, two at maximum

Convey class purpose in the design

Number Collection Magnitude Model

## **Qualified Subclass Name**

Unique simple name that conveys class purpose When name is commonly used

Array Number

String

Prepend an adjective to superclass name
Subclass is conceptually a variation on the superclass

OrderedCollection
LargeInteger
CompositeCommand

# **Class Names and Implementation**

Avoid names that imply anything about the implementation of a class

"A proper name that is stored as a String"

ProperName

**ProperNameString** 

"A database for Problem Reports that uses a Dictionary"

ProblemReportDatabase

**ProblemReportDictionary** 

"Not implemented with a Set, it is a specialized Set"

SortedSet

#### **Method Names**

Always begins with a lowercase first letter
Don't abbreviate method names
Use uppercase letters for each word after the first

# **Method Naming Guidelines**

Choose method names so that statements containing the method read like a sentence

FileDescpriptor seekTo: work from: self position

Use imperative verbs and phrases for methods which perform an action

Dog aFace lookSuprised sit; aFace surprised lieDown;

playDead.

# **Method Naming Guidelines**

Use a phrase beginning with a verb (is, has) when a method returns a boolean

isString

aPerson isHungry

aPerson hungry

Use common nouns for methods which answer a specific object

anAuctionBlock nextItem

anAuctionBlock item

"which item"

# **Method Naming Guidelines**

Methods that get/set a variable should use the same name as the variable

books

^books

getBooks

^books

books: aCollection

books := aCollection

setBooks: aCollection

books := aCollection

#### **Inheritance**

Smalltalk supports only single inheritance

Each class has single parent class

A class inherits (or has) all

Methods defined in its parent class

Methods defined in its grandparent class

etc.

Methods defined in any ancestor class

Variables defined in any ancestor class

## **Terms**

Parent Class Superclass Child class Subclass

# **Object**

Is the ancestor of all classes

Has no parent class

Contains important methods for all classes & objects

## **Inheritance and Name Clashes**

Subclass can implement methods with same name as parent

This is called overloading the method

When message is sent to instance of the subclass, the subclass method is used

Subclass can not overload variable names

# **Example**

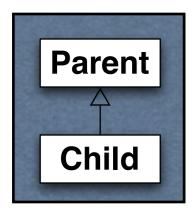

Parent>>foo ^'foo'

Child>>foo ^'bar'

|                        | Result |
|------------------------|--------|
| aParent aChild         |        |
| aParent := Parent new. |        |
| aChild := Child new.   |        |
| aParent foo.           | 'foo'  |
| aChild foo.            | 'bar'  |

# **Types of Variables**

Temporary (Local) Variable

Named Instance Variable

Class Instance Variable

**Shared Variable** 

**Indexed Instance Variable** 

## **Temporary (Local) Variable**

## **Usage Convention**

Do not use the same temporary variable name within a scope for more than one purpose

```
| aRecord |
```

aRecord := self indexRecord.

aRecord lock: 12.

aRecord := aRecord at: 12.

self update: (aRecord at: 1) with: self newData.

aRecord unlock: 12.

## Named Instance Variable

Each object has its own copy of a named instance variable

### Like

Protected C++ data member

Protected Java field

### Accessible by

Instance methods of the class

Instance methods of subclasses of the class

Not accessible by

Methods in non-subclasses

Class methods

## **Example**

Smalltalk defineClass: #ClassPoint

superclass: #{Core.Object}

indexedType: #none

private: false

instanceVariableNames: 'x y '

classInstanceVariableNames: "

imports: "

category: "

ClassPoint >>y: aNumber

y := aNumber

ClassPoint >>x: aNumber

x := aNumber

## **Example**

```
| a b |
a := ClassPoint new.
a
x: 1;
y: 4.
b := ClassPoint new.
b
x: -1;
y: 2.
```

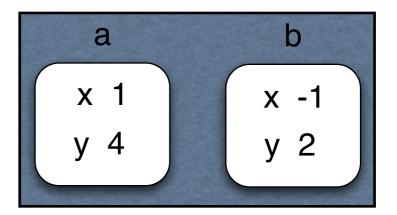

## **Adding Removing Instance Variables**

### Method 1 Edit Class Definition

```
Smalltalk defineClass: #ClassPoint
```

superclass: #{Core.Object}

indexedType: #none

private: false

instanceVariableNames: 'x y z w '

classInstanceVariableNames: "

imports: "

category: "

## Adding/Removing Instance Variables

### Method 2: Use Browser's Class menu

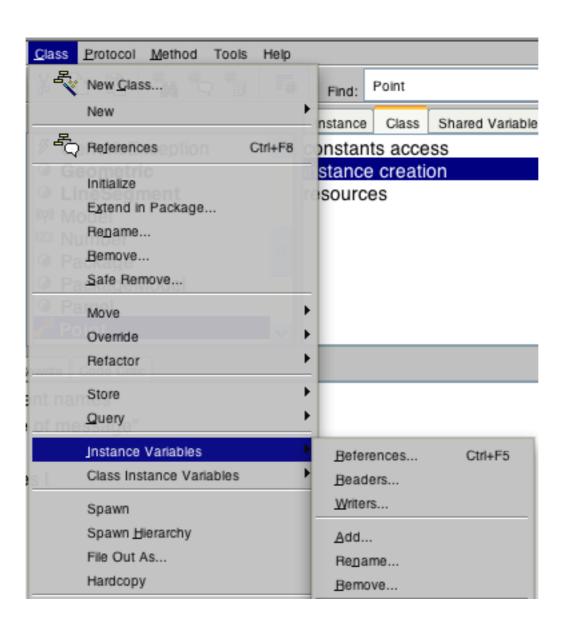

## self & super

self

Refers to the receiver of the message (current object)

Methods referenced through self are found by:

Searching the class hierarchy starting with the class of receiver

super

Refers to the receiver of the message (current object)

Methods referenced through super are found by:

Searching the class hierarchy starting the superclass of the class containing the method that references super

## self and super Example

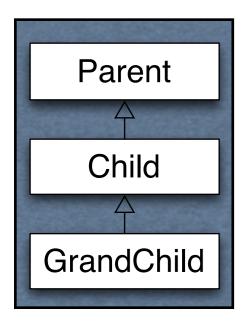

Parent>>name ^'Parent'

Child>>name ^'Child'

Child>>selfName
^self name

Child>>superName
^super name

GrandChild>>name ^'GrandChild'

| Code                          | Output     |
|-------------------------------|------------|
| grandchild                    |            |
| grandchild := Grandchild new. |            |
| Transcript                    |            |
| show: grandchild name;        | Grandchild |
| cr;                           |            |
| show: grandchild selfName;    | Grandchild |
| cr;                           |            |
| show: grandchild superName;   | Parent     |
| cr;                           |            |

### How does this work

grandchild selfName

Receiver is grandchild object

Code in selfName method is ^self name

To find the method "self name" start search in Grandchild class

grandchild superName

Receiver is grandchild object
Code in superName method is ^super name
superName is implemented in Child class

To find the method "super name" start search in the superclass of Child

## **Why Super**

Super is used when:

The child class overrides a method Needs to call overridden method **Common Pattern** 

ClassPointSubclass>>initialize super **initialize**.

z := 0.

# Why doesn't super refer to parent class of the receiver?

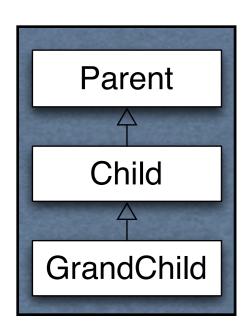

Parent>>name ^'Parent'

Child>>name
^super name , 'Child'

| trouble |
trouble := Grandchild new.

Transcript
show: grandchild name;

### **Class Methods**

```
ClassPoint class>>origin
    ^self x: 0 y: 0

ClassPoint class>>x: xNumber y: yNumber
    ^(self new)
        x: xNumber;
        y: yNumber;
        yourself
```

ClassPoint class>>new

^super new initialize

center := ClassPoint origin.
center x
"Returns o"

## new & initialize

ClassPoint>>initialize

$$x := 0.$$

$$y := 0.$$

ClassPoint class>>new
^super new initialize

ClassPoint new

SomeParentClass new initialize

aClassPointObject initialize

SomeParentClass new returns a ClassPoint object

### **Initialization and Inheritance**

```
Smalltalk.Core defineClass: #Parent
```

superclass: #{Core.Object}

instanceVariableNames: 'foo '

Class Method

new

^super new initialize

**Instance Methods** 

initialize

foo :=6.

foo

^foo

## **Initialization of Subclass**

How to initialize bar?

Smalltalk.Core defineClass: #Child

superclass: #{Core.Parent}

instanceVariableNames: 'bar '

Bad Idea 1 – Use Same pattern

Child class>>new
^super new initialize

Child>>initialize bar := 2.

Child>>bar ^bar

## Why bad?

Does not work!

```
| test |
test := Child new.
test foo "returns nil"
```

initialize is called twice

Child class>>new is not needed
Child class inherits an identical method

## Bad Idea 2 – Subclass initializes Parent Variable

Child>>initialize

bar := 2.

foo := 6.

Why Bad?

Child class now involved in private affairs of the Parent

Changes to the Parent instance variables require changing Child

## **Solution**

Parent class>>new ^super new initialize

Parent>>initialize foo :=6.

Parent>>foo ^foo

Child>>initialize super initialize bar := 2.

Child>>bar ^bar

### **Class Methods that Create Instances**

Smalltalk does not have constructors like C++/Java

Use class methods to create instances

Place these class methods in "instance creation" category

### **Initial State of Instances**

Create objects in some well-formed state

Class creation methods should:

Have parameters for initial values of instance variables or Set default values for instance variables

Provide an instance method that:

Sets the initial values of instance variables

Place method in "initialize" or "initialize - release" category

Use the name setVariable1: value variable2: ...

## Disabling new

Point new

Point class>>new

Does not work

^self shouldNotImplement

Point x: 1 y: 12

This works

Implementers wanted users to specify initial value of a point

### **Class Instance Variables**

A class has one instance of a class instance variable

Each subclass has a different instance

Accessible by
Class methods of the class
Class methods of subclasses

## **Example**

Smalltalk.Core defineClass: #ClassInstanceVariableExample

superclass: #{Core.Object}

indexedType: #none

private: false

instanceVariableNames: "

classInstanceVariableNames: 'test'

imports: "

category: 'As yet unclassified'

## Adding/Removing Class Instance Variables

Method 1

Edit the class definition directly

#### Method 2

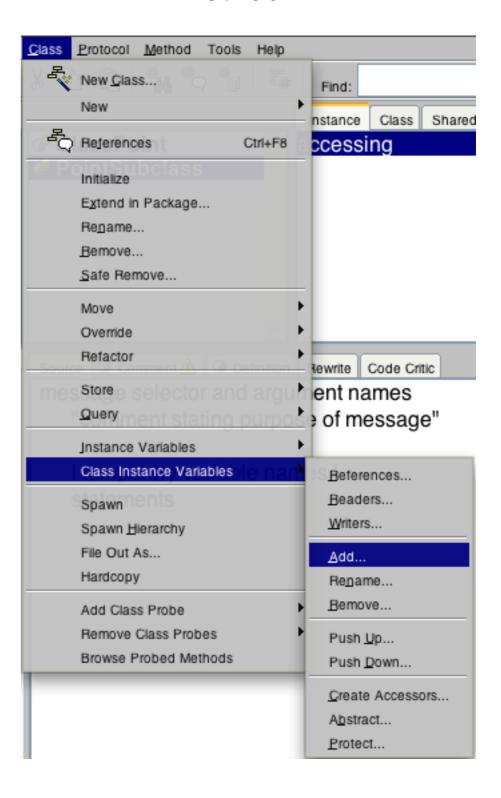

## **Example**

Smalltalk.Core defineClass: #Parent superclass: #{Core.Object} classInstanceVariableNames: 'test'

```
Parent class>>test
test isNil ifTrue:[ test := 0].
test := test + 1.
^test
```

Smalltalk.Core defineClass: #Child superclass: #{Core.Parent} classInstanceVariableNames: "

| Transcript          |   |
|---------------------|---|
| print: Parent test; |   |
| cr;                 |   |
| print: Parent test; | 2 |
| cr;                 |   |
| print: Child test;  |   |
| flush               |   |

# **Lazy Initialization**

```
Parent class>>test
test isNil ifTrue:[ test := 0].
test := test + 1.
^test
```

### **Indexed Instance Variable**

Provides slots in objects for array like indexing

**Used for Arrays** 

I have never added indexed instance variables

I have always used existing collection classes